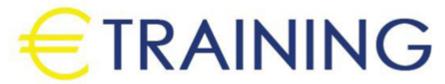

Advanced Analytics with Microsoft Tools

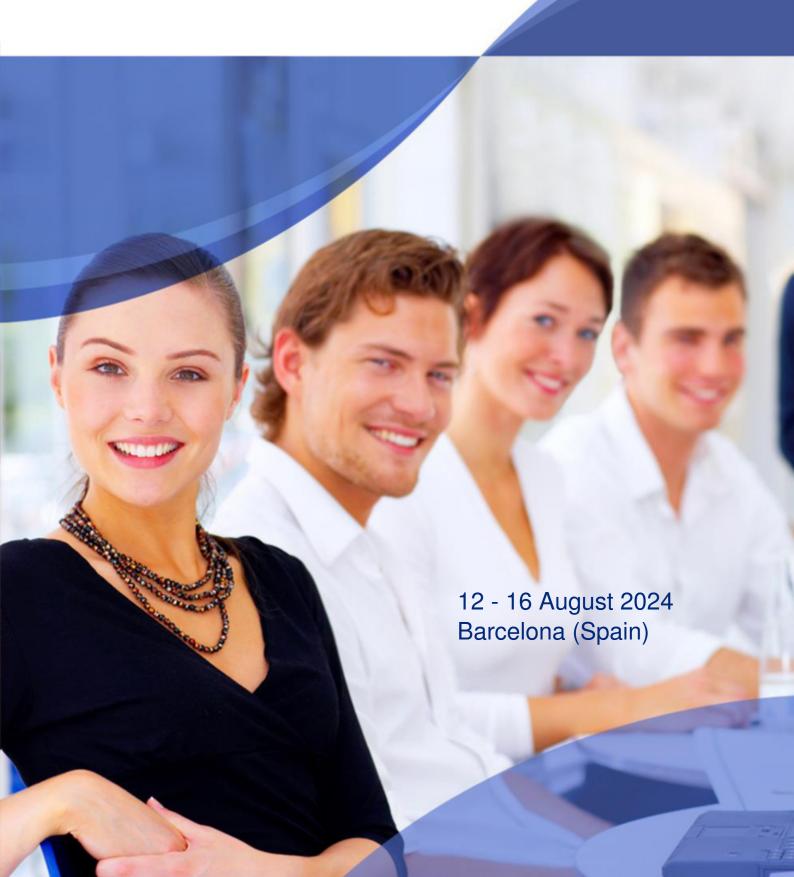

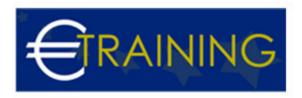

# **Advanced Analytics with Microsoft Tools**

REF: B1629 DATE: 12 - 16 August 2024 Venue: Barcelona (Spain) - Fee: 6145 Euro

#### Introduction:

Advanced Analytics include aggregating, analyzing, visualizing, and sharing data and insights in an interactive format to support effective decision making. Microsoft Power BI is a business intelligence platform that provides non-technical business users with tools for advanced analytics and visualization of business data. This online training course is designed to provide detailed information on how to use Power BI in making good decisions leveraging Microsoft Power BI.

#### Course Objectives:

At the end of this course the participants will be able to:

- Use Simple methods to Analyze data with Power BI and gain Insights
- Automate manual reporting processes with Power BI
- · Make reports available to stakeholders online
- · Connect to data
- · Analyze and manipulate that data
- Provide the right perspective
- · Enable making informed decisions

#### **Targeted Audience:**

· Anyone who wants to develop his Microsoft skills

#### Course Outlines:

#### Unit 1: Starting with Power BI:

- Downloading Power BI Desktop
- Power BI Interface
- · Importing Data to Power BI
- Understanding the Power Query User Interface
- Transforming Data with Power Query
- Some Examples and overview of POWER BI

## Unit 2: Data Preparation:

- Data Models, Facts, and Dimensions Data
- Intro to Transforming Data with Power Query Continued
- M Scripts and Loading Data to Power BI
- · Editing Queries and Refreshing Data
- Power Query Transformation
- Introduction to Data Preparation
- Using the Append method to combine Excel Worksheets
- Using Workbook Property Method to combine Excel Worksheets
- Comparing Append & Workbook Property Consolidation Methods

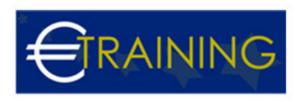

- Consolidating Clean Excel Workbooks from a Folder
- Consolidating un-clean Excel Workbooks from a Folder

# Unit 3: Adding and Formatting Charts:

- Formatting Power BI Charts
- · Adding a new chart to the canvass
- Sorting a Visual
- Filtering a page with Filters Pane and Using Slicers
- Controlling Visual Interactions on the Canvass

## Unit 4: Data Analysis Expressions DAX:

- Introduction to DAX
- Using CALENDARAUTO to generate a Calendar Table
- Using FORMAT Function to add Month, Year, and Quarter Columns
- Connecting the Calendar Table to the Fact Table
- Using the MONTH Function to Create a Custom Sort Column
- Writing simple Aggregation Measure
- · Aggregation Measures
- CALCULATE function
- Creating a shell table to keep Measures
- Writing Time Intelligence Formulas the PREVIOUS MONTH Function
- Calculating Month on Month Variance
- Using the REMOVE FILTERS function and Calculating the Percentage share
- Using SAMEPERIODLASTYEAR to calculate SPLY Values
- Automatic Measures with Quick Measures

## Unit 5: Visualizing Measures:

- Customizing the Report Theme
- Creating a Report Page Template
- · Visualizing Monthly Revenue vs SPLY on a Line Chart
- Creating a Forecast from a Line Chart
- · Visualizing Monthly Variance with a Waterfall Chart
- Creating a Matrix Table report with Data Bars
- Creating a simple Donut Chart
- Visualizing Current & Previous Period with Clustered Bar Chart
- Visualizing Changes in ranking over time with Ribbon Chart